## **Plán prednášok z predmetu PROGRAMOVÉ PROSTREDIA PRE ELEKTRONIKU A TELEKOMUNIKÁCIE (zimný semester 2009)**

### **2-hodinové prednášky budú sústredené v prvej polovici semestra**

### **1. Úvod do aplikačného programovania,**

využitie a výhody vyšších programovacích jazykov vo vložených (embedded) aplikáciách, typické príklady cieľového hardvéru pre vložené aplikácie, základné zložky a ovládacie prvky prostredia, demonštrácia na konkrétnom príklade

**2. Programové prostredie LabVIEW I**  vybrané funkcie I,

demonštrácia na konkrétnom príklade

- **3. Programové prostredie LabVIEW II**  vybrané funkcie II, LabVIEW a internet, tvorba projektu a inštalačných súborov
- **4. Simulačné prostredie Matlab**  dermonštrácia vývojového cyklu v prostredí **uVision3** firmy Keil ARM pre 8 a 32-bitové mikrokontroléry, Matlab - úvodné informácie
- **5. Simulačné prostredie Matlab I**  základná filozofia prostredia Matlab programovací jazyk prostredia Matlabu, základné príkazy
- **6. Simulačné prostredie Matlab II**  príklady a využitie toolboxov práca s externými súbormi
- **12-13 Preberanie zadaní, klasifikovaný zápočet**

**Na prednášky s problematikou LabVIEW odporúčame priniesť si notebook s nainštalovaným vývojovým prostredím. Použité budú verzie 8.6 alebo 2009 (po uvoľnení výrobcom) pre LabVIEW.** 

# **Plán cvičení z predmetu PROGRAMOVÉ PROSTREDIA PRE ELEKTRONIKU A TELEKOMUNIKÁCIE (zimný semester 2009)**

### **1. Úvodné cvičenie**

obsah predmetu, podmienky udelenia klasifikovaného zápočtu, štýl zadaní a práce na cvičeniach počas semestra, štruktúra programového prostredia LabVIEW riešenie jednoduchých príkladov

- **2. Prostredie LabVIEW I**  riešenie jednoduchých príkladov,
- **3. Prostredie LabVIEW II**
- **4. Simulačné prostredie Matlab**  základné príkazy a funkcie, možnosti ladenia
- **5. Simulačné prostredie Matlab**  príkazy pre prácu s grafikou, vytvorenie vlastných m-funkcií, ich ladenie
- **6. Simulačné prostredie Matlab**  spracovanie vstupno-výstupných dát, využitie vybraných toolboxov

pridelenie zadaní pre projekt I. (Matlab) a II. (Labview)

- **7. Práca na zadaniach (konzultácie zadaní Matlab)**
- **8. Práca na zadaniach (konzultácie zadaní LabView)**
- **9. Práca na zadaniach (konzultácie zadaní Matlab)**
- **10. Práca na zadaniach (konzultácie zadaní LabView)**
- **11. Práca na zadaniach (konzultácie zadaní LabView)**
- **12. Práca na zadaniach (konzultácie zadaní Matlab/LabView)**
- **13. Odovzdanie vypracovaných projektov II. , klasifikovaný zápočet**

Na cvičeniach budú študenti pracovať s vývojovými prostriedkami tak, že kompletná sada prostriedkov bude dostupná pre každú dvojicu študentov. Cvičenia budú na v laboratóriu PC2 Počítačového centra FEI TU v Košiciach. Vývojové prostriedky pre projekt II. sú testovacie (evaluation) verzie nástrojov, ktoré sú pre študentov voľne dostupné na internete. Práca na zadaniach bude realizovaná formou konzultácii, pričom podmienkou udelenia klasifikovaného zápočtu je **odovzdanie vypracovaného zadaní projektu I. a II**. a ich **úspešná obhajoba**.

Poznámky: Hodnotenie klasifikovaného zápočtu: Formálna stránka projektov I. a II. (max.**20/20 bodov**), obhajoba projektov I. a II. (max. **25/26 bodov**). **Za účasť na prednáškach je možné v zmysle pokynu dekana získať 9 bodov za semester**  hodnotenie: A

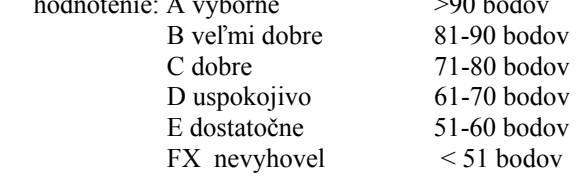

#### **Doporučená literatúra**

web stránka predmetu so študijnými materiálmi

uVision User's Guide, Keil - an Arm company, http://www.keil.com/support/man/docs/uv3/ Havlíček Josef, Vlach Jaroslav, Vlach Martin, Vlachová Viktorie: Začínáme s LabVIEW, Ben 2008 Martin: H: LabVIEW for Telecom Semiconductor Automotive Sound & Vibration & General Test & Measurement, Prentice Hall

Nasser Kehtarnavaz, Namjin Kim: Digital Signal Processing System-Level Design Using LabVIEW, Elsevier 2005